# **Estendendo a experiência de ensino a distância para a Televisão Digital**

#### **Bruno de Sousa Monteiro, Thiago Monteiro Prota, Alex Sandro Gomes, Fernando da Fonseca de Souza**

Centro de Informática - Universidade Federal de Pernambuco (UFPE) Cidade Universitária s/n, CEP 50740-540 – Recife – PE – Brasil

bruno84@gmail.com, tmp@cin.ufpe.br, asg@cin.ufpe.br, fdfd@cin.ufpe.br

*Abstract. The digitalization process of the analogical television has enabled possibilities that go far beyond the mere improvement of the quality of the received signal. The balance between technology and the social context appears as a way to the development of T-Learning resources that respect regional reality and stimulate innovation. This paper aims at extending a range of functionalities of a Learning Management System within the context of interactive digital television. This system is at the same time integrated with other interactive applications in such a context, such as Learning Objects, mobile devices and Web environments.*

*Resumo. O processo de digitalização da televisão analógica criou possibilidades que vão além da simples melhoria da qualidade do sinal recebido. O equilíbrio entre a tecnologia e os aspectos humano e social surge como caminho para o desenvolvimento de recursos, no campo do T-learning, que respeitam os diferentes contextos sócio-culturais do país, contribuem na formação de pessoas e impulsionam a inovação. Este trabalho descreve a extensão do conjunto de funcionalidades do Sistema de Gestão de Aprendizagem Amadeus para o contexto da TV Digital, que esteja ao mesmo tempo integrado com outras aplicações interativas, como Objetos de Aprendizagem, dispositivos móveis e ambientes Web.*

#### **1. Introdução**

Com o advento da TV Digital Interativa (TVDi), além da melhoria de qualidade do vídeo e áudio, a programação passa a ser enriquecida com recursos interativos. Esta evolução potencializa ainda mais as possibilidades do uso da TVDi como mídia instrutiva, pois cria novas formas de interação dos telespectadores com o conteúdo. Em outras palavras, o aprendiz pode agora controlar o fluxo de informações que estariam disponíveis em paralelo à programação principal.

A aplicação da mídia televisiva ao contexto educacional dá origem ao termo *T-Learning* [Bates, 2003]. Este campo de pesquisa combina os benefícios da mídia contínua (audiovisual), naturalmente popular, informal e lúdica, aos recursos computacionais assíncronos (aplicações). Assim, juntamente com as novas possibilidades, surgem também novos problemas e preocupações, tanto com relação às limitações técnicas, como também às implicações sociais resultantes.

Tendo em mente as características particulares deste novo contexto, este trabalho relata a experiência e os resultados de concepção do Amadeus-TV, um sistema pra TVD integrado ao Sistema de Gestão de aprendizado Amadeus-LMS. Além disso, ele disponibiliza as informações resultantes desta associação em três interfaces: Web, Mobile e TVD (portal principal do Amadeus-TV).

# **2. Amadeus-TV**

Este trabalho teve como meta conceber um conjunto de soluções que explorem da melhor forma as potencialidades da TVDi no contexto educacional, baseada nos padrões do Sistema Brasileiro de TV Digital. Como resultado final, buscou-se o desenvolvimento de um sistema que integre a emissora televisiva (que adota a plataforma de TVDi) e um Sistema de Gestão de Aprendizagem (*Learning Management System*, LMS), no caso o Amadeus LMS, fazendo uso de sua atual arquitetura [Amadeus LMS, 2009], resultando no sistema denominado Amadeus-TV.

Portanto, para que esta meta seja cumprida, alguns objetivos específicos precisam ser atendidos. Esses não englobam necessariamente apenas questões tecnológicas, mas também aspectos das práticas humanas e sociais:

- § Associar informações da grade de programação da emissora com as informações contidas nas instâncias do Amadeus LMS, a fim de relacionar os programas televisivos aos cursos cadastrados e ao perfil dos usuários matriculados;
- § Disponibilizar as informações resultantes desta associação em três interfaces: Web, Mobile e TVD (portal principal do Amadeus-TV);
- § Organizar a grade de programação da emissora de acordo com os assuntos abordados por cada programa televisivo, no portal principal do Amadeus-TV;
- § Possibilitar a inclusão de aplicações interativas, na forma de Objetos de Aprendizagem, relacionadas ao conteúdo televisivo atual, anexando-as ao portal principal do Amadeus-TV;
- § Tornar as aplicações interativas do Amadeus-TV compatíveis com as versões mais simples de *Set-Top-Box* (STB), contendo *Middleware* Ginga, sem necessitar de aparatos extras ou canal de retorno como requisitos obrigatórios;
- § Desenvolver recursos que facilitem a participação do professor no processo de construção de conteúdos pedagógicos.
- § Disponibilizar ferramentas que facilitem a gerência do sistema Amadeus-TV;
- § Desenvolver o sistema Amadeus-TV, e seus demais artefatos, fazendo uso de ferramentas e tecnologias *Open Source*.

## **3. Metodologia**

A metodologia proposta e adotada neste trabalho baseia-se nas quatro principais atividades do Processo de Design Iterativo [Gomes, 2008]. Em linhas gerais, esta metodologia traz como principais características: modelo de concepção cíclico e iterativo, participação efetiva de usuários no processo, ênfase na prototipagem, combinação de técnicas quantitativas e qualitativas. Além disto, o processo tem uma estrutura flexível, permitindo que o ciclo metodológico possa ser adaptado a cenários específicos. A seguir, são descritas as principais fases da metodologia sugerida:

- 1. Identificação das necessidades engloba a compreensão do público-alvo, contexto social, seleção de técnicas e planejamento das demais fases;
- 2. Elicitação de requisitos fase focada em executar o estudo e analisar os dados, tendo como resultado final desse processo a base para os requisitos do produto;
- 3. Design através do design conceitual (modelo do produto) e design físico (detalhes do produto, como telas e menus), busca idéias que atendam às necessidades identificadas na fase anterior;
- 4. Avaliação do Design compreende a preparação, aplicação e análise de testes de usabilidade nas diferentes versões dos protótipos em desenvolvimento.

#### **3.1. Prototipagem**

No ciclo de vida da metodologia de Design Iterativo, o processo de prototipagem é uma prática recomendada para o levantamento de requisitos e avaliação do sistema. A intenção desta atividade é evitar que erros referentes a aspectos de usabilidade se propaguem para as demais fases do projeto [Preece *et. al.*, 2002]. Este processo, na concepção do portal Amadeus-TV, foi realizado em duas fases: prototipagem de baixa fidelidade em papel e prototipagem de alta fidelidade (Figura 1). Nesta última, fez-se uso de *guidelines*, conjunto de recomendações especializadas para o desenvolvimento de aplicações para TVDi, como por exemplo, o guia da produtora BBC [BBCi, 2006].

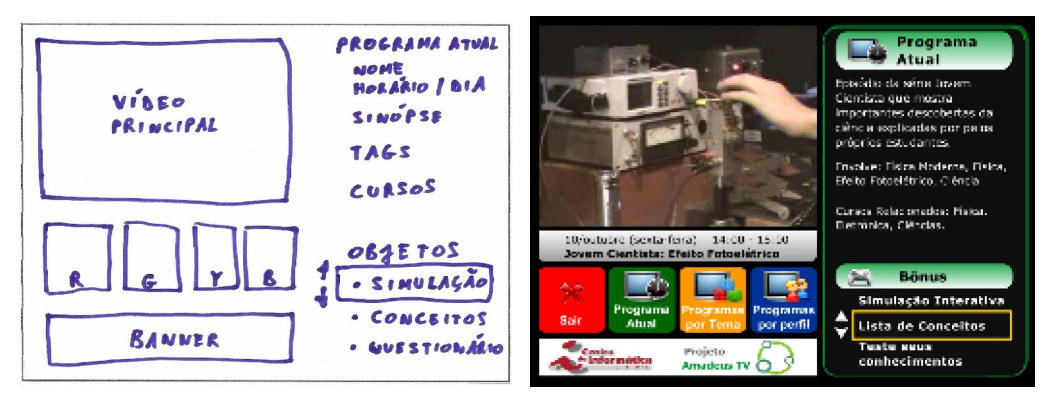

**Figura 1. Protótipos de baixa e alta fidelidade: tela inicial do portal Amadeus-TV**

#### **3.2. Experimentos com usuários**

No cumprimento da metodologia proposta e validação dos protótipos, foi realizado um experimento controlado, que combinou técnicas de pesquisa quantitativa e qualitativa [Flick, 2004]. Para o adequado registro e observação da interação do usuário, foi utilizado o laboratório de usabilidade do C.E.S.A.R (Centro de Estudos e Sistemas Avançados do Recife) [CESAR, 2009], equipado com espelho translúcido, câmera de vídeo, televisor e receptor de infravermelho. Essa infra-estrutura permitiu que o participante pudesse interagir de forma confortável e natural com a aplicação para TVD.

O experimento foi realizado com cinco participantes, e pra cada um deles foi entregue um questionário para identificação de perfil. Em seguida, após as instruções, o participante inicia a interação de acordo com tarefas pré-definidas que refletem as funcionalidades principais da aplicação e seguindo a estratégia *Think Aloud* [Flick, 2004]. Durante esta fase foram também registradas, pelo pesquisador, as observações referentes às reações do participante. Ao final desta fase, foi passado a cada um deles um questionário de aceitação. Finalmente, logo após a coleta dos dados, foi iniciada a fase de análise, que tem como objetivo estruturar os dados coletados e interpretá-los. As informações provenientes da fase de análise serviram de base para as correções e conseqüente evolução do protótipo.

# **4. Desenvolvimento e Resultados**

A arquitetura do sistema tem o objetivo de ilustrar, em uma visão geral, a distribuição e relacionamento dos componentes de *software* e *hardware* do Amadeus-TV, conforme pode ser visto na Figura 2. Na fase de implementação foram utilizadas as seguintes ferramentas: IDE Eclipse 3.3.1.1; Plugin Lua Eclipse; Plugin NCL Eclipse; Java SDK 1.6; SGBD PostgreSQL 8.3; Ginga-NCL Emulator 1.1.1.

Para evitar ambigüidade, será utilizado o termo "produtora" como responsável pela geração dos fluxos televisivos, enquanto a "emissora" teria o papel da transmissão por difusão (*broadcast*) dos fluxos provenientes da produtora.

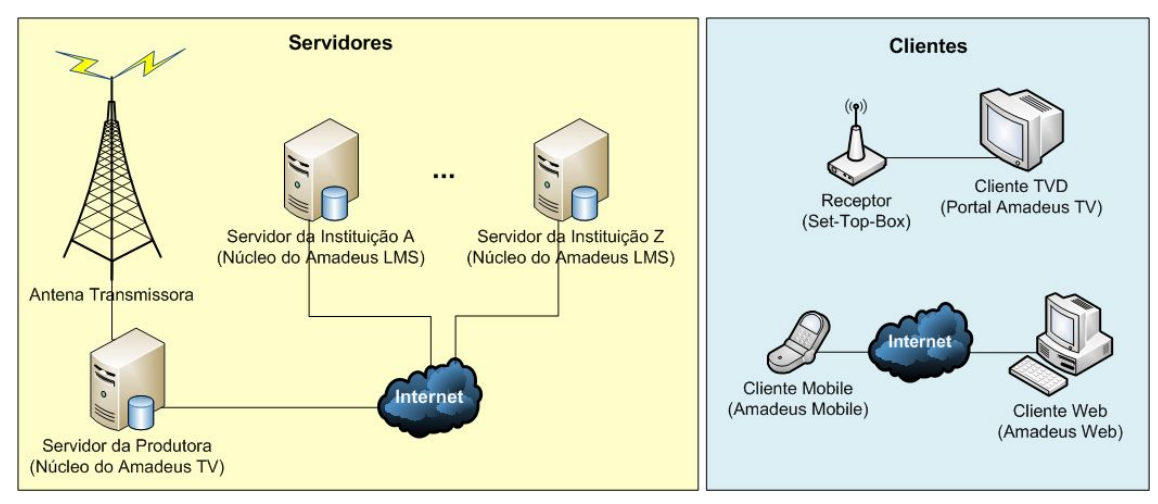

**Figura 2. Distribuição das bases servidoras e os diferentes tipos de clientes.**

## **4.1 Núcleo do Amadeus-TV**

É executado no servidor da produtora e tem as seguintes responsabilidades: carregar a grade de programação; gerenciar os recursos educacionais anexados ao portal TVD; gerenciar as instâncias do Amadeus LMS; integrar a base de dados da produtora com as bases cadastradas do Amadeus LMS; e transmitir os resultados do processo de integração, ao portal TVD através de metadados e às instancias do Amadeus LMS.

## **4.2 Núcleo do Amadeus-LMS**

É executado no servidor da entidade que adote o Amadeus-LMS e concentra os principais recursos deste Sistema de Gestão de Aprendizagem. O Amadeus-TV acrescenta as funcionalidades de manipulação dos programas televisivos recomendados.

## **4.3 Portal Amadeus-TV**

A partir do servidor da produtora, o Portal TVD, desenvolvido em NCL/Lua [Soares, 2007], é transmitido juntamente com o conteúdo audiovisual para ser interpretado no STB, contendo o *middleware* Ginga. Suas principais funcionalidades são: disponibilizar informações e aplicações interativas, na forma de objetos de aprendizagem, relacionadas à programação televisiva atual; fornecer um guia de programação organizado por assuntos; e acessar detalhes dos programas televisivos recomendados aos usuários, de acordo com os cursos que ele está matriculado no Amadeus LMS (Figura 3).

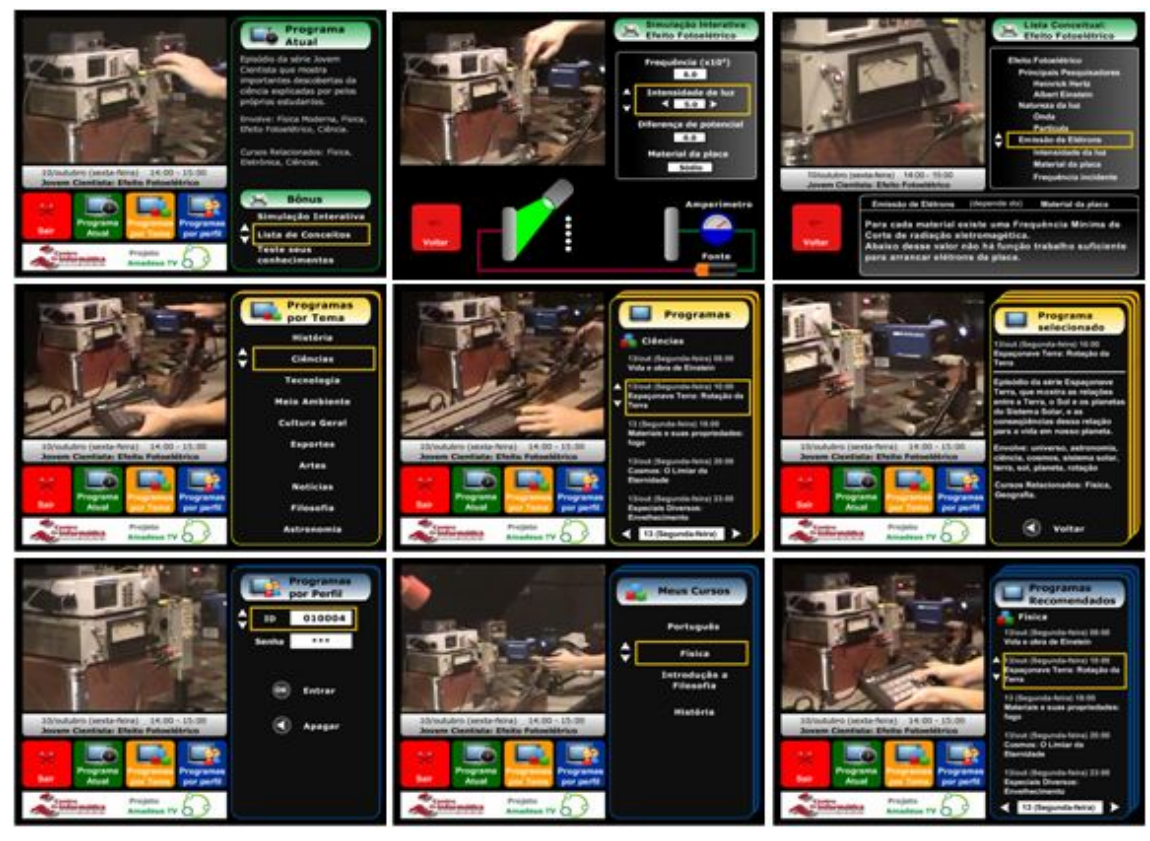

**Figura 3. Principais telas do Portal Amadeus-TV**

Durante a implementação do Portal Amadeus-TV, houve um enorme investimento de tempo para compreender o que era responsabilidade da linguagem NCL e Lua. Para resolver este problema, surgiu a necessidade de definir um conjunto de entidades básicas para o desenvolvimento de aplicações declarativas, de forma que possam ser reutilizadas em outras aplicações para TVD e assim minimizar o esforço do desenvolvimento. Conseqüentemente, fez-se também uso de alguns padrões de projeto, como *Observer*, *Template Method*, *Singleton*, *Abstract Factory*, *Strategy*, *Data Acess Object* e *Bridge*. Seguem as principais entidades do modelo idealizado:

- § **Application.ncl**: representa a aplicação propriamente dita, escrita em NCL, que declara as principais mídias utilizadas (vídeos, sons, imagens e Scripts Lua).
- § **AbstractApplication.lua**: define funções básicas para que as suas implementações possam "observar" os eventos do NCL e repassar para uma implementação do AbstractController tratar.
- § **Application.lua**: representa a implementação do AbstractApplication.
- § **AbstractController.lua**: define as funções básicas dos componentes do tipo Controller, localizado entre Application e Scene, que implementam a lógica que irá tratar os eventos, definindo qual Scene deve "ouvir" os eventos.
- § **Controller.lua**: representa a implementação do AbstractController.
- § **AbstractScene.lua**: define as funções básicas dos componentes do tipo Scene, que recebem e interpretam os eventos, executando alguma ação, podendo alterar o fluxo e a exibição da aplicação.
- § **Scene.lua**: representa a implementação o AbstractScene.

Com base neste modelo, está sendo formalizado um *framework* [Silva, 2000] que fornecerá um modelo arquitetural modularizado, que permita o tratamento de eventos; disponibilize funções de leitura de arquivos e componentes de interface gráfica; e permita que o desenvolvedor modifique ou crie novos componentes e funcionalidades.

#### **4.4 Portal Amadeus Web**

Este portal é acessado no navegador Web do computador, e concentra as principais funcionalidades do Amadeus-LMS. Através do Amadeus-TV foram acrescentadas as funcionalidades de disponibilizar os detalhes dos programas televisivos recomendados aos usuários, de acordo com os cursos que ele está matriculado no Amadeus-LMS

#### **4.5 Portal Amadeus Mobile**

Este portal é acessado no navegador Web do dispositivo móvel, e disponibiliza noticias e um subconjunto de informações do Amadeus-Web. Através do Amadeus-TV foram acrescentadas as funcionalidades de disponibilizar os detalhes dos programas televisivos recomendados aos usuários, de acordo com os cursos que ele está matriculado no Amadeus-LMS, além do envio de mensagens de texto que funcionam como lembretes dos programas recomendados.

# **5. Conclusões**

Este artigo descreve o processo de concepção da extensão para TV Digital do Sistema de Gestão da Aprendizagem de Segunda Geração Amadeus. Os primeiros testes com os modelos foram realizados em simulador e o nível de aceitação do conceito foi aprovado em experimentos de uso em avaliação qualitativa. Atualmente, segue-se atualmente com a definição de um *framework* para concepção de novas aplicações para a plataforma.

## **Referências**

- Amadeus LMS (2008). Sistema de Gestão de Aprendizagem Amadeus LMS. Disponível em: http://amadeus.cin.ufpe.br – Acessado em: Acessado em: 5 de janeiro de 2009.
- Bates, P. J. (2003) A study into TV-based interactive learning to the home. PJB Associates, UK.
- BBCi (2006). Interactive Television Design.Designing for Interactive Television v 1.0.
- CESAR (2008). Centro de Estudos e Sistemas Avançados do Recife. Disponível em: http://www.cesar.org.br – Acessado em: 5 de janeiro de 2009.
- Flick, U. (2004) Uma introdução à pesquisa qualitativa. Bookman, Porto Alegre, 2004.
- Gomes, A. S.; Monteiro, B. de S.; Melo, C.; Arcoverde, D.; Frota, C. (2008). Design da Interação de Novos Produtos para TVD: Abordagens Qualitativas. IHC. Porto Alegre, 2008.
- Monteiro, Bruno de S.; Gomes, Alex S.; Prota, Thiago M.; Souza, Fernando da F. (2008). Desenvolvimento de Objetos de Aprendizagem para TVDi. SBIE. Fortaleza, 2008.
- Preece, J.; Sharp, H.; Rogers, Y. (2002). Interaction design: Beyond human–computer interaction. USA: John Wiley & Sons, Inc, 2002.
- Silva, R. P.; (2000) Suporte ao desenvolvimento e uso de frameworks e componentes. Tese de doutorado em Ciência da Computação, UFRGS, Porto Alegre, 2000.
- Soares, L. F. G.; Rodrigues, R. F.; Moreno, M. F. (2007). Ginga- NCL: the Declarative Environment of the Brazilian Digital TV System. JBCS. n.4, v.12, março, 2007.